### ctcLink How to enroll in a class

### Step 1: Open a browser and go to WCC homepage (whatcom.edu). Then, click on student portal

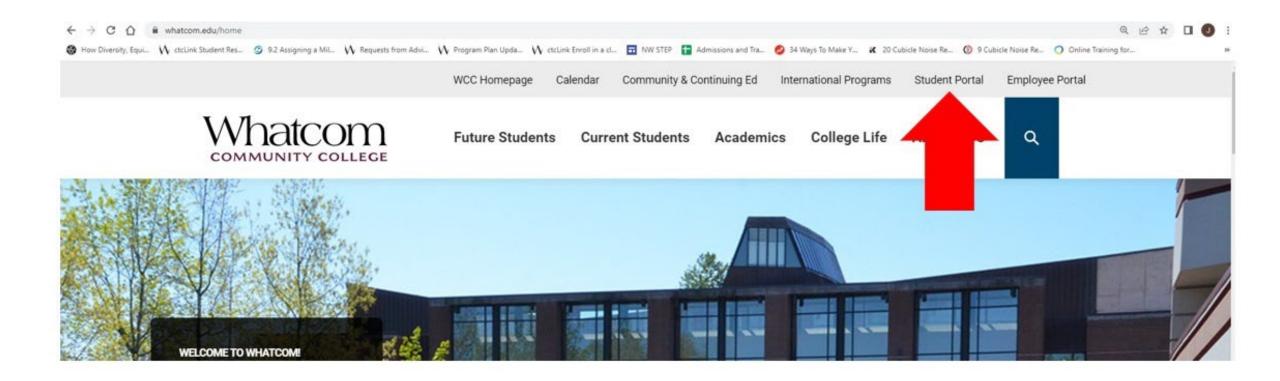

#### Step 2: Click on ctcLink logo and log-in.

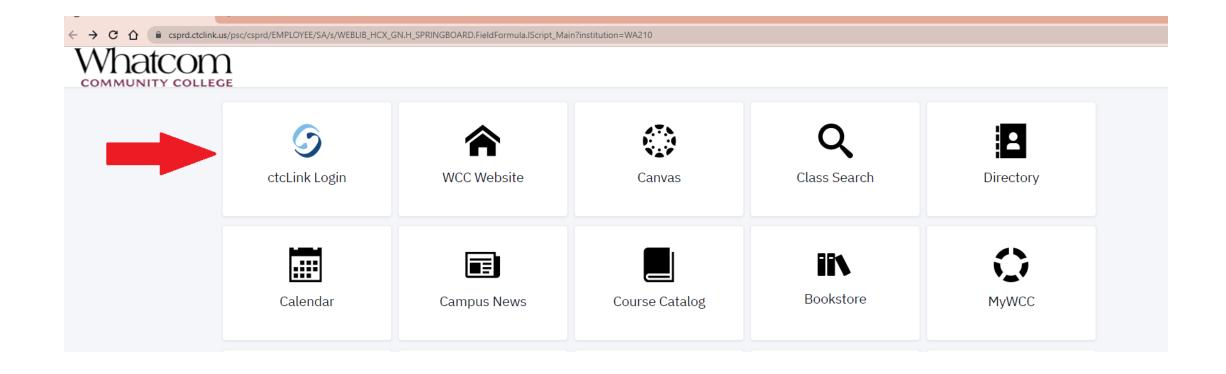

#### Step 3: Click on class information

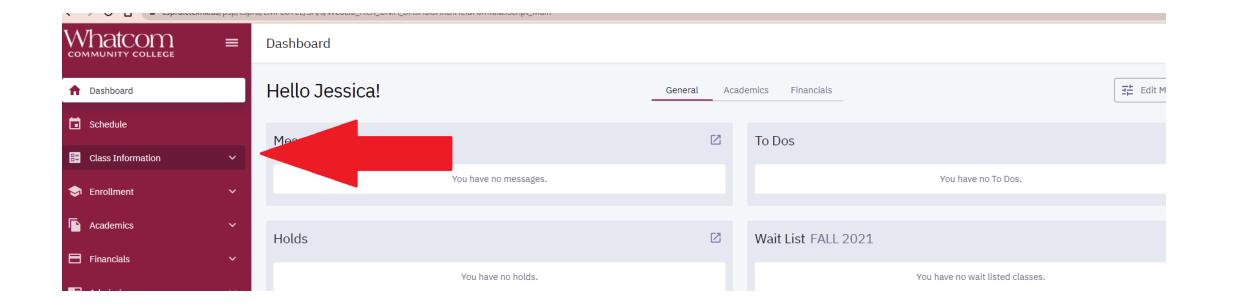

### Step 4: Click on class search and make sure the appropriate term is selected.

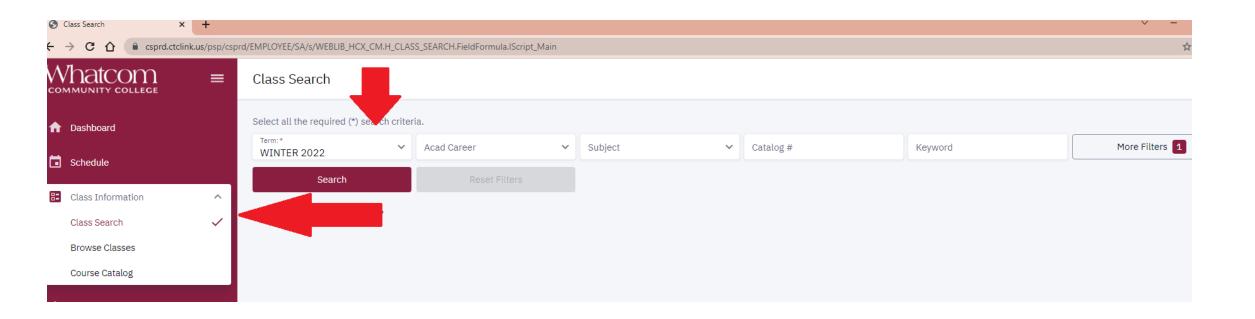

## Step 5: Search for classes by subject or key word

Note: Common course numbered classes (CCN; classes have the & symbol) and noncommon course numbering classes are listed separately in the subject filter. If you don't find the class you're looking for, make sure you're checking both CCN and non-CCN classes!

Once you've selected your criteria, click on Search.

Check the Show Open Classes Only box to see only open classes. Don't check this box if you'd like to see full classes.

| Class Search                   |                                                                   |           |           |         |                |
|--------------------------------|-------------------------------------------------------------------|-----------|-----------|---------|----------------|
| Select all the required (*) se | earch criteria.                                                   |           |           |         |                |
| Term:*<br>WINTER 2022          | <ul> <li>✓ Acad Career:<br/>Undergraduate</li> <li>X ✓</li> </ul> | Subject 🗸 | Catalog # | Keyword | More Filters 2 |
| Search                         | Reset Filters                                                     |           |           |         |                |

### If you'd like more search criteria, click on more filters to narrow your search. See next slide for more information.

| S Class Search × +                                                 |                                                                            | v – D          |
|--------------------------------------------------------------------|----------------------------------------------------------------------------|----------------|
| $\leftarrow$ $\rightarrow$ C $\triangle$ $($ csprd.ctclink.us/psp/ | csprd/EMPLOYEE/SA/s/WEBLIB_HCX_CM.H_CLASS_SEARCH.FieldFormula.IScript_Main | \$ J           |
| Whatcom                                                            | Class Search                                                               | \$             |
| <b>a</b> Dashboard                                                 | Select all the required (*) search criteria.                               |                |
|                                                                    | Term:*     Y     Acad Career     Subject     Catalog #     Keyword         | More Filters 1 |
| Schedule                                                           | Search Reset Filters                                                       |                |
| Class Information                                                  |                                                                            |                |
| Class Search 🗸                                                     | Show Open Classes Only                                                     |                |
| Browse Classes                                                     |                                                                            |                |
| Course Catalog                                                     |                                                                            |                |
| S Enrollment V                                                     |                                                                            |                |
| Academics ~                                                        |                                                                            |                |

### Here are the various search criteria you can use

| Term:*<br>WINTER 2022 | ~     | Acad Career:<br>Undergraduate | × • | Subject      | ~ | Catalog #             |   | Keyword                      |     | Fewer Filters 3        |
|-----------------------|-------|-------------------------------|-----|--------------|---|-----------------------|---|------------------------------|-----|------------------------|
| Start Time            | ~     | End Time                      | ~   | Days         | ~ | Campus                | ~ | Location                     | ~   | Acad Group             |
| Requirement Design    | ati 🗸 | Instruction Mode              | ~   | Class Number |   | Academic Organization | ~ | Course Attribute:<br>Whatcom | × × | Course Attribute Value |
| Instructor Last Name  | e     | Session                       | ~   | Units        |   |                       |   |                              |     |                        |
| Search                |       | Reset Filters                 |     |              |   |                       |   |                              |     |                        |

#### Here's how to search for categories of classes.

| Class Search              |          |                               |     |              |   |                         |                              |     |                                                           | \$                           |
|---------------------------|----------|-------------------------------|-----|--------------|---|-------------------------|------------------------------|-----|-----------------------------------------------------------|------------------------------|
| Select all the required ( | *) searc | h criteria.                   |     |              |   |                         |                              |     |                                                           |                              |
| Term: *<br>WINTER 2022    | ~        | Acad Career:<br>Undergraduate | < ~ | Subject      | ~ | Catalog #               | Keyword                      |     | Fewer Filters 3                                           |                              |
| Start Time                | ~        | End Time                      | ~   | Days         | ~ | Campus 🗸                | Location                     | ~   | Acad Group                                                | ~                            |
| Requirement Designa       | ii 🗸     | Instruction Mode              | ~   | Class Number |   | Academic Organization 🗸 | Course Attribute:<br>Whatcom | × ~ | Course Attribute Value:                                   | ^                            |
| Instructor Last Name      |          | Session                       | ~   | Units        |   |                         |                              |     | Composition Con                                           | nmun Ski                     |
| Search                    |          | Reset Filters                 |     |              |   |                         |                              |     | <ul> <li>Diversity</li> <li>Fulfills Prof/Tech</li> </ul> | Computa                      |
| Show Open Class           | es Only  |                               |     |              |   |                         |                              |     | Global                                                    | 20403-21202 <b>*</b> 0002040 |
|                           | -        |                               |     |              |   |                         |                              |     | Humanities                                                |                              |
|                           |          |                               |     |              |   |                         |                              |     | Lab course                                                |                              |
|                           |          |                               |     |              |   |                         |                              |     | Listed elective                                           |                              |
|                           |          |                               |     |              |   |                         |                              |     | Math/science                                              |                              |
|                           |          |                               |     |              |   |                         |                              |     | Oral Communica                                            | tion Skills                  |

#### Step 6: Your search results will be listed below. HY=hybrid class; OL=online class; LEC=face-2-face class

| eneral Chemistry Wit | th Lab I   CHEN | 1& 161  |        |          |          |                        |                 |                |                  |   |
|----------------------|-----------------|---------|--------|----------|----------|------------------------|-----------------|----------------|------------------|---|
| SECTION              | TOPIC           | SESSION | DAYS   | START    | END      | ROOM                   | DATES           | INSTRUCTOR     | STATUS           |   |
| > HY1-LEC (31586)    | -               | 1       | Tu     | 9:30 am  | 11:25 am | Kulshan Hall 109       | 01/10 - 03/25   | Monique Brewer | 0 8/24           | : |
| V HIT-LEC (31366)    | -               | 1       | ARR    | -        | -        | Online                 | 01/10 - 03/25   | Monidae Diewei | 0 0/24           | 1 |
| > HY1L-LAB (31587)   |                 | 1       | Th     | 9:30 am  | 11:25 am | Kulshan Hall 104 - Che | . 01/10 - 03/25 | Monique Brewer | 0 8/24           |   |
| > HY2-LEC (24837)    |                 | 1       | Tu     | 12:00 pm | 1:55 pm  | Kulshan Hall 225       | 01/10 - 03/25   | Monique Brewer | 0 3/12           |   |
| / 112-220 (24037)    |                 | 1       | ARR    | -        | z        | Online                 | 01/10 - 03/25   | Holique Drewer | 0 3/12           |   |
| > HY2L-LAB (24838)   |                 | 1       | Th     | 12:00 pm | 1:55 pm  | Kulshan Hall 104 - Che | . 01/10-03/25   | Monique Brewer | 0 3/12           |   |
| > OL1-LEC (24835)    | ÷.              | 1       | ARR    |          |          | Online                 | 01/10 - 03/25   | Monique Brewer | ₩ 8/10<br>• 0/24 |   |
|                      |                 |         |        |          |          |                        |                 |                |                  |   |
| A-LEC (24839)        |                 | 1       | TuWeTh | 8:30 am  | 9:50 am  | Kulshan Hall 224       | 01/10 - 03/25   | Paul Frazey    | 0 2/20           |   |
| > AL-LAB (24840)     | 121             | 1       | Mo     | 8:30 am  | 11:25 am | Kulshan Hall 104 - Che | 01/10 - 03/25   | Paul Frazey    | 0 2/20           |   |

#### Lab and lecture sections of science classes will be listed separately. After enrolling in the lecture, you'll be automatically enrolled in the corresponding lab.

| -                 | link.us/psp/cspr | d/EMPLOYEE/SA/s/WEBLIB_HCX_CM. | H_CLASS_SEARCH.Field | IFormula.IScript_Ma | in?subject=CHI | EM&&x_acad_career | =UGRD    |                        |               |                    |         | \$ |
|-------------------|------------------|--------------------------------|----------------------|---------------------|----------------|-------------------|----------|------------------------|---------------|--------------------|---------|----|
| hatcom            | =                | > OL1-LEC (24783)              | *                    | 1                   | ARR            |                   | ×        | Online                 | 01/05 - 03/25 | Jennifer Henderson | 24/24   |    |
| Dashboard         |                  | > OL1L-LAB (24784)             | ж.                   | 1                   | ARR            | -                 | 2        | Online                 | 01/05 - 03/25 | Jennifer Henderson | 24/24   |    |
| Schedule          |                  |                                |                      |                     |                |                   |          |                        |               |                    |         |    |
| Class Information | ^                | General Chemistry Wi           | th Lab I   CHEN      | 1& 161              |                |                   |          |                        |               |                    |         |    |
| Class Search      | ~                | SECTION                        | TOPIC                | SESSION             | DAYS           | START             | END      | ROOM                   | DATES         | INSTRUCTOR         | STATUS  |    |
| Browse Classes    |                  |                                |                      |                     | Tu             | 9:30 am           | 11:25 am | Kulshan Hall 109       | 01/05 - 03/25 |                    |         |    |
| Course Catalog    |                  | > HY1-LEC (31586)              |                      | 1                   | ARR            | ).                | ē        | Online                 | 01/05 - 03/25 | Monique Brewer     | 0 24/24 |    |
| Enrollment        | No.              | > HY1L-LAB (31587)             |                      | 1                   | Th             | 9:30 am           | 11:25 am | Kulshan Hall 104 - Che | 01/05 - 03/25 | Monique Brewer     | 0 24/24 |    |
| Academics         | ~                |                                |                      |                     |                |                   |          |                        |               |                    |         |    |
| Financials        | <b>~</b>         | > HY2-LEC (24837)              |                      | 1                   | Tu             | 12:00 pm          | 1:55 pm  | Kulshan Hall 225       | 01/05 - 03/25 | Monique Brewer     | 0 24/24 |    |
|                   | 100              |                                |                      |                     | ARR            | 9 <b>4</b> .0     | 2        | Online                 | 01/05 - 03/25 |                    |         |    |
| Admissions        | ~                | > HY2L-LAB (24838)             | -                    | 1                   | Th             | 12:00 pm          | 1:55 pm  | Kulshan Hall 104 - Che | 01/05 - 03/25 | Monique Brewer     | 0 24/24 |    |
| My Information    | ~                |                                |                      |                     |                |                   |          |                        |               |                    |         |    |
| My Profile        | ~                | > OL1-LEC (24835)              |                      | 1                   | ARR            | 100               | 2        | Online                 | 01/05 - 03/25 | Monique Brewer     | 0 24/24 |    |
| Public Links      | ~                |                                |                      |                     | ARR            |                   |          |                        | 01/05 - 03/25 |                    | 0 24/24 |    |

#### Step 6: Pay attention to the status column. It will tell you if a class is open or full and how many seats are left.

| _                 | ink.us/psp/cspr | d/EMPLOYEE/SA/s/WEBLIB_HCX_CM | H_CLASS_SEARCH.Field | Formula.IScript_Ma | in?subject=CHI | EM&&x_acad_career | =UGRD    |                        |               |                    |         | \$ |
|-------------------|-----------------|-------------------------------|----------------------|--------------------|----------------|-------------------|----------|------------------------|---------------|--------------------|---------|----|
| Vhatcom           |                 | > OL1-LEC (24783)             |                      | 1                  | ARR            |                   | 523      | Online                 | 01/05 - 03/25 | Jennifer Henderson | 0 24/24 | :  |
| Dashboard         |                 | > OL1L-LAB (24784)            | ÷                    | 1                  | ARR            |                   |          | Online                 | 01/05 - 03/25 | Jennifer Henderson | 0 24/24 | :  |
| Schedule          |                 |                               |                      |                    |                |                   |          |                        |               |                    |         |    |
| Class Information | ^               | General Chemistry Wi          | th Lad I   CHEM      | 1& 161             |                |                   |          |                        |               |                    | +       |    |
| Class Search      | ~               | SECTION                       | TOPIC                | SESSION            | DAYS           | START             | END      | ROOM                   | DATES         | INSTRUCTOR         | STATUS  |    |
| Browse Classes    | - 1             |                               |                      |                    | Tu             | 9:30 am           | 11:25 am | Kulshan Hall 109       | 01/05 - 03/25 |                    |         |    |
| Course Catalog    |                 | > HY1-LEC (31586)             |                      | 1                  | ARR            | -                 | ар<br>Г  | Online                 | 01/05 - 03/25 | Monique Brewer     | 0 24/24 |    |
| h Enrollment      | ~               | > HY1L-LAB (31587)            |                      | 1                  | Th             | 9:30 am           | 11:25 am | Kulshan Hall 104 - Che | 01/05 - 03/25 | Monique Brewer     | 0 24/24 | :  |
| Academics         | ~               |                               |                      |                    |                |                   |          |                        |               |                    |         |    |
| Financials        | ~               | > HY2-LEC (24837)             | 2                    | 1                  | Tu             | 12:00 pm          | 1:55 pm  | Kulshan Hall 225       | 01/05 - 03/25 | Monique Brewer     | 0 24/24 | :  |
|                   |                 | / 112 220 (24007)             |                      | -                  | ARR            | -                 | ~        | Online                 | 01/05 - 03/25 | Hondae brener      | 0 24/24 |    |
| Admissions        | ~               | > HY2L-LAB (24838)            |                      | 1                  | Th             | 12:00 pm          | 1:55 pm  | Kulshan Hall 104 - Che | 01/05 - 03/25 | Monique Brewer     | 0 24/24 |    |
| My Information    | ~               | 7 TT2LPEAB (24030)            |                      | -                  |                | 12.00 pm          | 1.55 pm  | Kushan nati 104 - Che  | 01/05-03/25   | Honda plana        | 244/244 | ;  |
| My Profile        | ~               | > OL1-LEC (24835)             |                      | 1                  | ARR            | :*:               |          | Online                 | 01/05 - 03/25 | Monique Brewer     | 0 24/24 | :  |
| Public Links      | ~               | > OL1L-LAB (24836)            |                      | 1                  | ARR            |                   |          | Online                 | 01/05 - 03/25 | Monique Brewer     | 0 24/24 |    |

#### Step 7: Once you've searched for a subject, click on the right arrow next to the class for more information

| S Class Search       | × +                      |                                 |                      |                    |                |                  |          |                         |               |                    | $\checkmark$   | - 0 |
|----------------------|--------------------------|---------------------------------|----------------------|--------------------|----------------|------------------|----------|-------------------------|---------------|--------------------|----------------|-----|
| ← → C ☆ 🔒 csprd.ctcl | li <b>nk.us</b> /psp/csp | rd/EMPLOYEE/SA/s/WEBLIB_HCX_CM. | H_CLASS_SEARCH.Field | ormula.IScript_Mai | in?subject=CHI | EM&&x_acad_caree | r=UGRD   |                         |               |                    |                | * J |
| Whatcom              | ≡                        | > OL1-LEC (24783)               | -                    | 1                  | ARR            | -                |          | Online                  | 01/05 - 03/25 | Jennifer Henderson | 0 24/24        | :   |
| A Dashboard          |                          | > OL1L-LAB (24784)              |                      | 1                  | ARR            | -                | -        | Online                  | 01/05 - 03/25 | Jennifer Henderson | 0 24/24        | :   |
| <b>Schedule</b>      |                          |                                 |                      |                    |                |                  |          |                         |               |                    |                |     |
| E Class Information  | ~                        | General Chemistry Wi            | th Lab I   CHEM      | & 161              |                |                  |          |                         |               |                    |                |     |
| Class Search         | ~                        | SECTION                         | TOPIC                | SESSION            | DAYS           | START            | END      | ROOM                    | DATES         | INSTRUCTOR         | STATUS         |     |
| Browse Classes       |                          | > HY1-LEC (31586)               |                      | 1                  | Tu             | 9:30 am          | 11:25 am | Kulshan Hall 109        | 01/05 - 03/25 | Monique Brewer     | 0 24/24        | :   |
| Course Catalog       |                          | / 111-110 (31300)               |                      | 1                  | ARR            | -                | -        | Online                  | 01/05 - 03/25 | Homque Brewei      | 0 24/24        | •   |
| Survey Enrollment    | ~<br>~                   | > HY1L-LAB (31587)              | -                    | 1                  | Th             | 9:30 am          | 11:25 am | Kulshan Hall 104 - Che. | 01/05 - 03/25 | Monique Brewer     | 0 24/24        | :   |
| Financials           | ~                        | > HY2-LEC (24837)               | _                    | 1                  | Tu             | 12:00 pm         | 1:55 pm  | Kulshan Hall 225        | 01/05 - 03/25 | Monique Brewer     | 0 24/24        | :   |
|                      |                          |                                 |                      |                    | ARR            | -                | -        | Online                  | 01/05 - 03/25 |                    |                | •   |
| Admissions           | ~                        | > HY2L-LAB (24838)              | -                    | 1                  | Th             | 12:00 pm         | 1:55 pm  | Kulshan Hall 104 - Che. | 01/05 - 03/25 | Monique Brewer     | 0 24/24        | :   |
| My Information       | Ý                        |                                 |                      |                    | 455            |                  |          | 0.1                     | 04/05 00/05   | N : 5              | <b>D</b> 04/04 |     |
| My Profile           | ~                        | > OL1-LEC (24835)               | -                    | 1                  | ARR            | -                | -        | Online                  | 01/05 - 03/25 | Monique Brewer     | 0 24/24        | •   |

## Once clicking on the arrow, this is the type of information you'll see

Tip: Review the enrollment requirements to make sure you're eligible to take the class.

| HY1-LEC (31586)          |                              | 1               | TU              | 9:30 am               | 11:25 am   | KUISNAN HAII 109  | 01/10 - 03/25 | Monique Brewer           | 0 8/2        |
|--------------------------|------------------------------|-----------------|-----------------|-----------------------|------------|-------------------|---------------|--------------------------|--------------|
| 111 220 (01000)          |                              | -               | ARR             |                       |            | Online            | 01/10 - 03/25 | Tronque brewer           | 0 0/2        |
| INFORMATION              |                              |                 |                 |                       |            | DETAILS           |               |                          |              |
| Class Number:            | 31586                        |                 |                 |                       |            | Instructor:       | Monique Brev  | ver, Monique Brewer      |              |
| Career:                  | Undergraduate                |                 |                 |                       |            | Dates:            | 01/10/2022    | 03/25/2022, 01/10/202    | 2 - 03/25/20 |
| Session:                 | Regular Acaden               | nic Session     |                 |                       |            | Meets:            | TBA , Tu 9:30 | am - 11:25am             |              |
| Units:                   | 5 units                      |                 |                 |                       |            | Instruction Mode: | Hybrid        |                          |              |
| Grading:                 | Graded                       |                 |                 |                       |            | Room:             | Online, Kulsh | an Hall 109              |              |
| Description:             | First of a three-            | course sequer   | nce designed f  | or science, enginee   | ering, and | Location:         | Main Campus   |                          |              |
|                          | other majors ne              | eding a full ye | ar general che  | mistry sequence.      | Covers     | Components:       | Laboratory Re | quired, Lecture Required |              |
|                          | basic principles             | of modern ch    | emistry, struct | ture of atoms, cher   | nical      |                   |               |                          |              |
|                          | reactions, stoic             | hiometry, bond  | ding, and mole  | ecular geometry. La   | b work     |                   |               |                          |              |
|                          | included. (MSI)              |                 |                 |                       |            |                   |               |                          |              |
| Enrollment Requirements: | Submit COVID /               |                 |                 | 6 20                  |            |                   |               |                          |              |
|                          | Completion of N              | 1ATH& 141 wi    | th minimum g    | rade of C             |            |                   |               |                          |              |
| Class Attributes:        | Lab course<br>Math/science   |                 |                 |                       |            |                   |               |                          |              |
| Class Notes:             | An an and the second desired | s is taught par | tly online and  | partly in the classr  | noom       |                   |               |                          |              |
| 01035 110103.            |                              | • •             |                 | beed internet are re  |            |                   |               |                          |              |
|                          |                              |                 |                 | he first day of the c |            |                   |               |                          |              |
|                          | even if the first            |                 | -               |                       |            |                   |               |                          |              |

## Step 7: Click "enroll" button on the bottom right.

|           | Enrollment Requirements:<br>Class Attributes:<br>Class Notes: | background in chemistry. Introduction to the nature of<br>atoms and molecules, chemical notation, scientific<br>reasoning and problem solving in the study of the theory<br>and applications of inorganic chemistry. Lab work<br>included. (MSI)<br>Submit COVID Attestation<br>Completion of MATH 99 with minimum grade of C<br>Lab course<br>Math/science<br>This hybrid class is taught partly online and partly in the<br>classroom. Access to a computer and access to high-<br>speed internet are required. The online portion of the<br>course begins on the first day of the quarter even if the<br>first classroom meeting is later. | Components:                    | Laboratory Required, Lecture Required   |
|-----------|---------------------------------------------------------------|----------------------------------------------------------------------------------------------------|--------------------------------|-----------------------------------------|
|           | TEXTBOOKS                                                     |                                                                                                    | AVAILABILITY                   |                                         |
| <b>()</b> | Textbooks to be determined                                    | d                                                                                                    | Status:                        | Open                                    |
|           |                                                               | Bookstore                                                                                                    | Seats Open:<br>Wait List Open: | 1/24<br>10/10                           |
|           |                                                               |                                                                                                    |                                | Share Add To Planner Add To Cart Enroll |

#### Click on "continue"

| 83 | SELECTED CLAS        | c                     |                 |                     |                      |                       |                 |                 |
|----|----------------------|-----------------------|-----------------|---------------------|----------------------|-----------------------|-----------------|-----------------|
|    | Class #:             | 24781 (HY2)           | Room:           | Online, Kulshan     | ENROLLED AUTO        | 24782 (HY2L)          | Room:           | Kulshan Hall 10 |
| \$ | Section:             | HY2                   | Start:          | -, 11:30 am         | Section:             | HY2L                  | Start:          | 11:30 am        |
|    | Days:<br>Instructor: | Fr<br>Jennifer Hender | End:<br>Status: | -, 12:50 pm<br>Open | Days:<br>Instructor: | We<br>Jennifer Hender | End:<br>Status: | 1:25 pm<br>Open |
| 8  |                      |                       |                 |                     |                      |                       |                 |                 |
|    |                      |                       |                 |                     |                      |                       |                 |                 |
|    |                      |                       |                 |                     |                      |                       |                 |                 |
| i  |                      |                       |                 |                     |                      |                       |                 |                 |
|    |                      |                       |                 |                     |                      |                       |                 |                 |
| 8  |                      |                       |                 |                     |                      |                       |                 |                 |
| ⊕  |                      |                       |                 |                     |                      |                       |                 |                 |
|    |                      |                       |                 |                     |                      |                       |                 |                 |
|    |                      |                       |                 |                     |                      |                       |                 |                 |
|    |                      | Car                   | ncel            |                     |                      | Con                   | tinue           |                 |

### Leave the permission number blank and click on "save".

|           | Grading:                  | Graded                                     |                  | Room:           | Online, Kulshar | n Hall 109              |
|-----------|---------------------------|--------------------------------------------|------------------|-----------------|-----------------|-------------------------|
|           | Description:              | Introductory course open to students wit   | thout previous   | Location:       | Main Campus     |                         |
| 8         |                           | background in chemistry. Introduction to   | the nature of    | Components:     | Laboratory Req  | uired, Lecture Required |
|           |                           | atoms and molecules, chemical notation     |                  |                 |                 |                         |
|           |                           | reasoning and problem solving in the stu   | dy of the theory |                 |                 |                         |
| <b></b>   |                           | and applications Enrollment opt            | ions             |                 | ×               |                         |
|           |                           | Included. (MSI)                            |                  |                 |                 |                         |
|           | Enrollment Requirements:  |                                            |                  |                 |                 |                         |
|           |                           | Completion of M CHEM& 121: Intro           | to Chemistry  HY | 2 - 24781       |                 |                         |
| 8         | Class Attributes:         | Lab course                                 |                  |                 |                 |                         |
|           |                           | Math/science                               |                  |                 |                 |                         |
|           | Class Notes:              | This hybrid class Permission Number        |                  |                 |                 |                         |
|           |                           | classroom. Acce                            |                  |                 |                 |                         |
| î         |                           | speed internet a                           |                  |                 |                 |                         |
|           |                           | course begins or<br>first classroom r Cano |                  | Save            |                 |                         |
|           |                           |                                            |                  | Save            |                 |                         |
| 2         |                           |                                            |                  |                 | _               |                         |
|           | TEXTBOOKS                 |                                            |                  | AVAILABILITY    |                 |                         |
| <b>()</b> | Textbooks to be determine | d                                          |                  | Status:         | Open            |                         |
|           |                           |                                            |                  | Seats Open:     | 1/24            |                         |
|           |                           |                                            | Bookstore        | Wait List Open: | 10/10           |                         |

You'll know you've successfully enrolled in the class when you see this message:

# Class has been added to your schedule